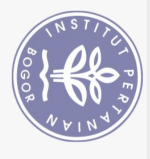

## **DAFTAR ISI**

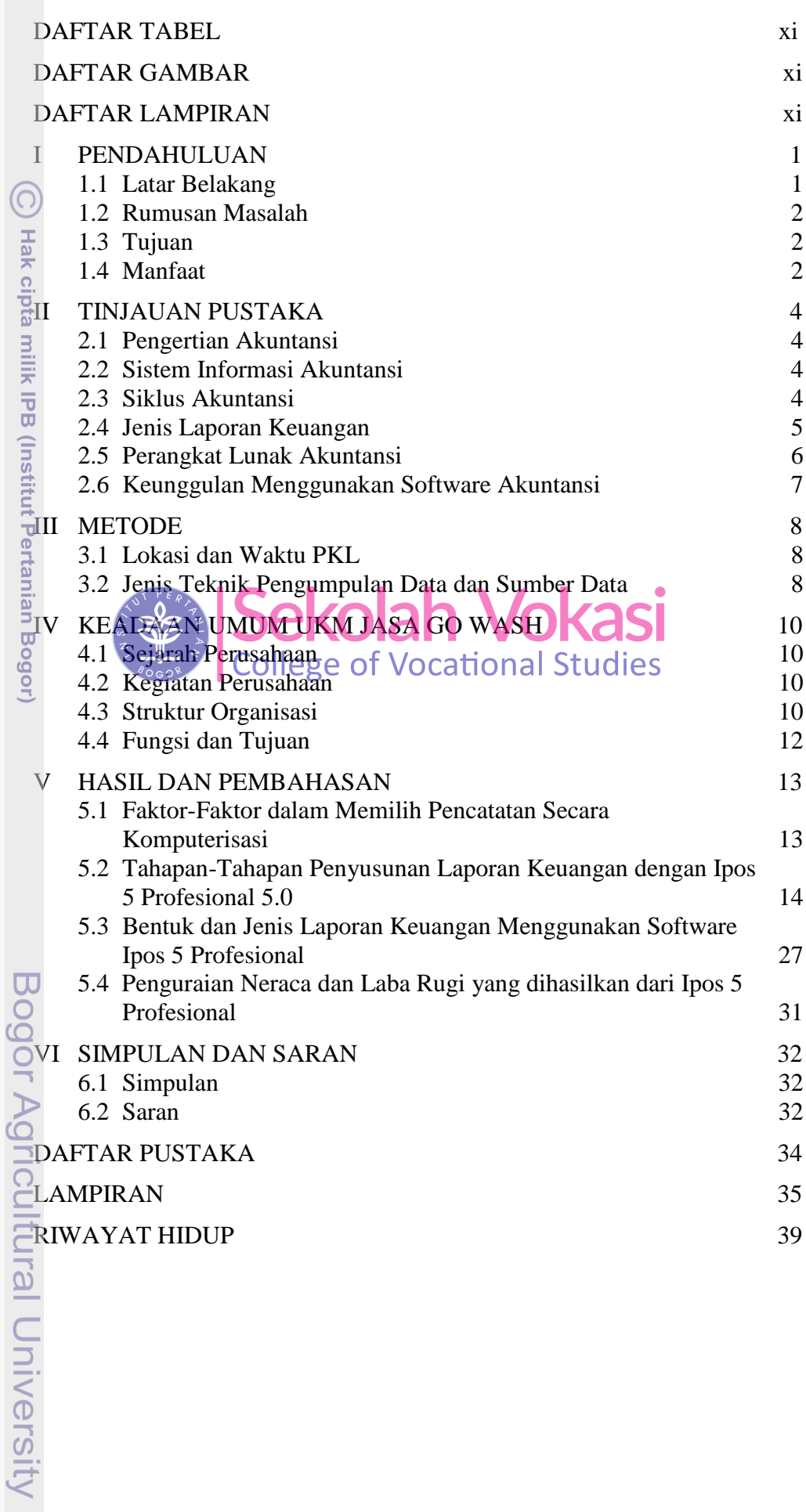

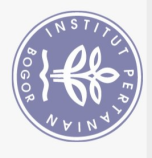

## **DAFTAR TABEL**

1 Jenis, teknik pengumpulan dan sumber data 9

## **DAFTAR GAMBAR**

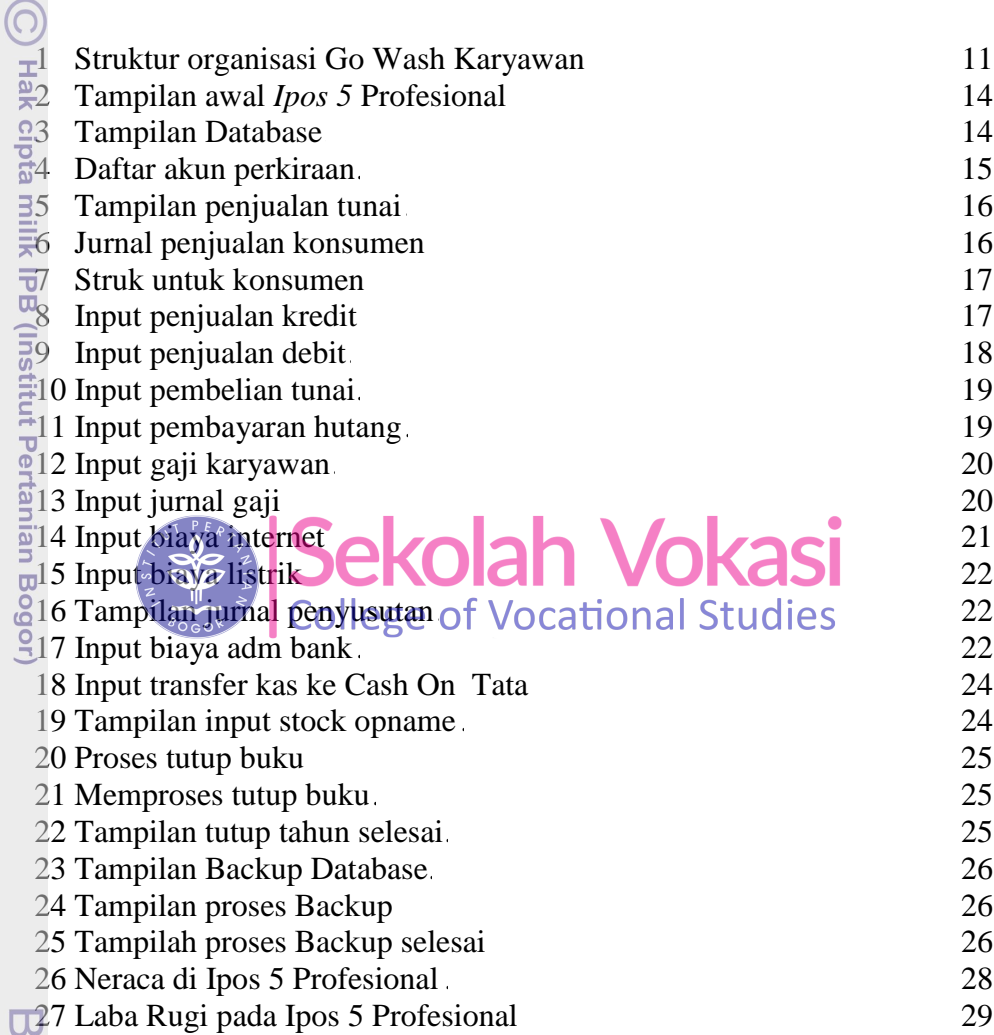

## **DAFTAR LAMPIRAN**

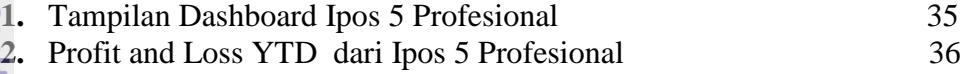

1. Dilarang mengutip sebagian atau seluruh karya tulis ini tanpa mencantumkan dan menyebutkan sumber:

Hak Cipta Dilindungi Undang-Undang